# **Loop Analysis - Incidence Matrix B**

## **Example**

For the circuit shown below find the currents  $I_1$  to  $I_6$ , the voltage  $U_6$ , the input impedance  $Z_{\text{in}}$  and the voltage transfer  $K_{06} = U_6 / U_{01}$ . Use incidence matrix **B** to solve this task, when  $Z_1 = Z_6 = 50 \Omega$ ,  $Z_2 = Z_3 = -j \ 50 \Omega$ ,  $Z_4 = Z_5 = j \ 100 \Omega$ ,  $u_{01}(t) = 10 \cos{(\omega t)}$  V and  $\omega = 10^5$  rad/s.  $Z_1$  is the internal resistance of the source.

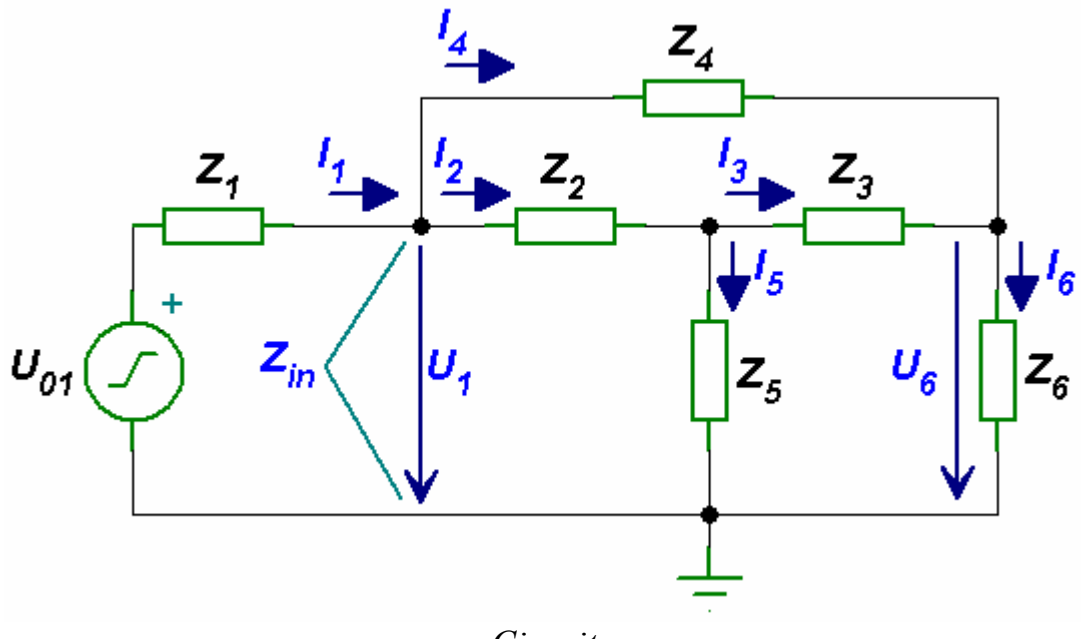

*Circuit* 

#### *Solution*

For the voltage source given by  $u_{01}(t) = 10 \cos(\omega t)$  the phasor is  $U_{01} = 10 e^{j0^{\circ}}$  $= 10 \angle 0^{\circ}.$ 

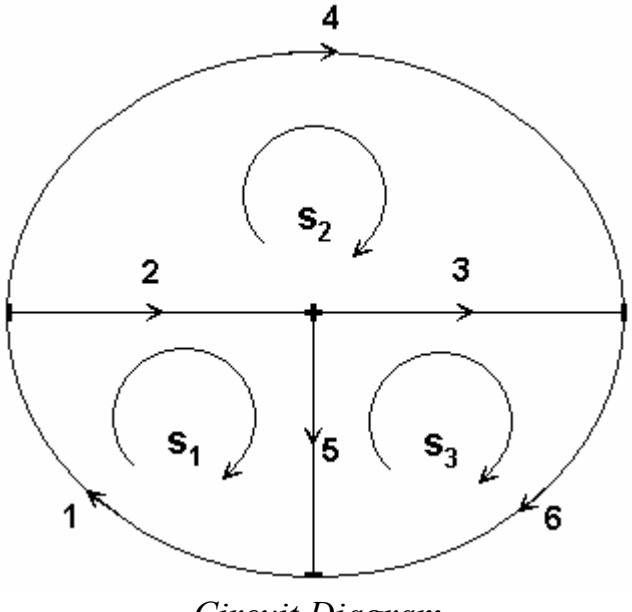

*Circuit Diagram* 

For the circuit diagram shown above we get the incidence matrix **B**

$$
\mathbf{B} = \begin{bmatrix} 1 & 2 & 3 & 4 & 5 & 6 \\ 1 & 1 & 0 & 0 & 1 & 0 \\ 0 & -1 & -1 & 1 & 0 & 0 \\ 0 & 0 & 1 & 0 & -1 & 1 \end{bmatrix} \begin{bmatrix} s_1 \\ s_2 \end{bmatrix}
$$

The matrix  $U_0$  of the branch sources and the branch impedance matrix **Z** are

$$
\mathbf{U}_0 = \begin{bmatrix} \mathbf{U}_{01} \\ 0 \\ 0 \\ 0 \\ 0 \\ 0 \end{bmatrix} \qquad \qquad \mathbf{Z} = \begin{bmatrix} \mathbf{Z}_1 & 0 & 0 & 0 & 0 & 0 \\ 0 & \mathbf{Z}_2 & 0 & 0 & 0 & 0 \\ 0 & 0 & \mathbf{Z}_3 & 0 & 0 & 0 \\ 0 & 0 & 0 & \mathbf{Z}_4 & 0 & 0 \\ 0 & 0 & 0 & 0 & \mathbf{Z}_5 & 0 \\ 0 & 0 & 0 & 0 & 0 & \mathbf{Z}_6 \end{bmatrix}
$$

The matrix of the loop voltage sources is

$$
\mathbf{U}_{0S}=\mathbf{B}\mathbf{U}_0
$$

The loop impedance matrix is

$$
\mathbf{Z}_S = \mathbf{B} \mathbf{Z}^T \mathbf{B} \qquad \text{(}^T \mathbf{B} \text{ is the transpose of the matrix } \mathbf{B}\text{)}
$$

The loop current matrix is

$$
I_s = Z_s^{-1} U_{0s}
$$
  $(Z_s^{-1} \text{ is the inverse of the matrix } Z_s)$ 

The branch current matrix is

$$
\mathbf{I} = {}^{\mathrm{T}}\mathbf{B} \mathbf{I}_{\mathrm{S}}
$$

The input impedance is

$$
Z_{\text{in}} = \frac{U_1}{I_1} = \frac{U_{01}}{I_1} - Z_1 \qquad (Z_1 I_1 + U_1 = U_{01} \implies U_1 = U_{01} - Z_1 I_1)
$$

The voltage  $U_6$  and the voltage transfer  $K_{06}$  are

$$
U_6 = Z_6 I_6 \qquad K_{06} = \frac{U_6}{U_{01}}
$$

### The MATLAB program for solving this task is

# *MATLAB Script*

```
clear; clc 
% input values
% the impedances are in ohms
Z1=50; Z2=-j*50; Z3=-j*50; Z4=j*100; Z5=j*100; Z6=50;
% the voltages are in volts
% voltage u01:
u01max=10; u01angle=0; % angle in degrees
% complex representation of the voltage u01
U01=u01max*exp(j*u01angle*pi/180); 
% incidence matrix B
B=[1 1 0 0 1 0; 
   0 -1 -1 1 0 0; 0 0 1 0 -1 1]; 
% column matrix U0
U0=[U01; 0; 0; 0; 0; 0]; 
% diagonal matrix Z
Z=diag([Z1 Z2 Z3 Z4 Z5 Z6]); 
U0s=B*U0; 
Zs=B*Z*B';
Is=inv(Zs)*U0s;I=B' * IsZin=U01/I(1)-Z1U6=I(6)*Z6Ku=U6/U01
```
### The results obtained from MATLAB are

```
I = 0.0100 - 0.0300i 
    0.0100 + 0.0700i 
   -0.0100 + 0.1300i 
        0 - 0.1000i 0.0200 - 0.0600i 
   -0.0100 + 0.0300i 
Zin = 5.0000e+001 +3.0000e+002i 
I16 =-0.5000 + 1.5000iKu =-0.0500 + 0.1500i
```